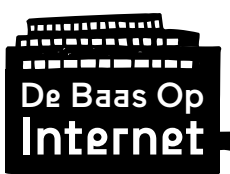

# Module 5:

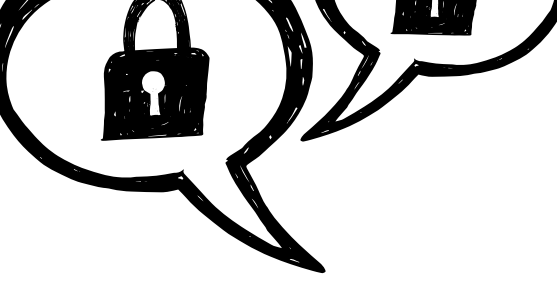

# Encryptie

# Werkbladen

Ontwikkeld door: Gerealiseerd met bijdragen van:

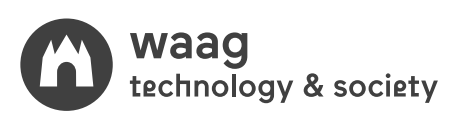

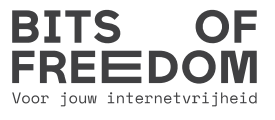

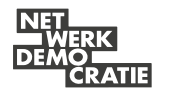

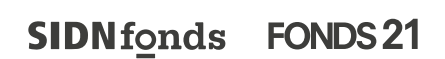

This work is licensed under a Creative Commons Attribution-NonCommercial-ShareAlike 4.0 International License

CC BY-NC-SA

Module 5, Versie 1.0

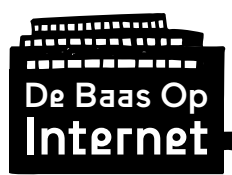

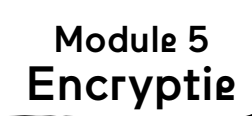

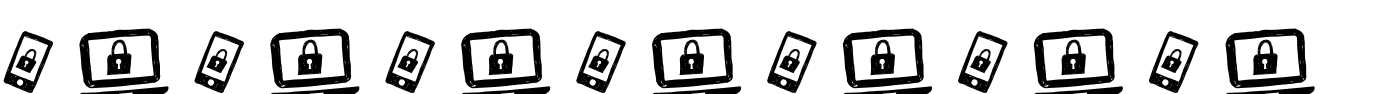

**Onderzoek**

# **OP ELK SLOT PAST EEN SLEUTEL?**

Wat is de geheimtaal die computers gebruiken? Hoe zet je iets digitaal op slot? En wat als je de digitale sleutel kwijtraakt, krijg je het dan nog open?

- **• Wat is voor iedereen vrij in te zien op internet? En wat niet?**
- **• Hoe veilig is het internet?**
- **• Hoe privé zijn privé berichten?**

# **'Onkraakbare' codes**

**Hoe zorg je ervoor dat niet iedereen op internet overal bij kan? Deze module gaat over de computer als versleutelaar van jouw informatie. Ontdek in 4 stappen wat digitale encryptie zo sterk maakt. Succes!**

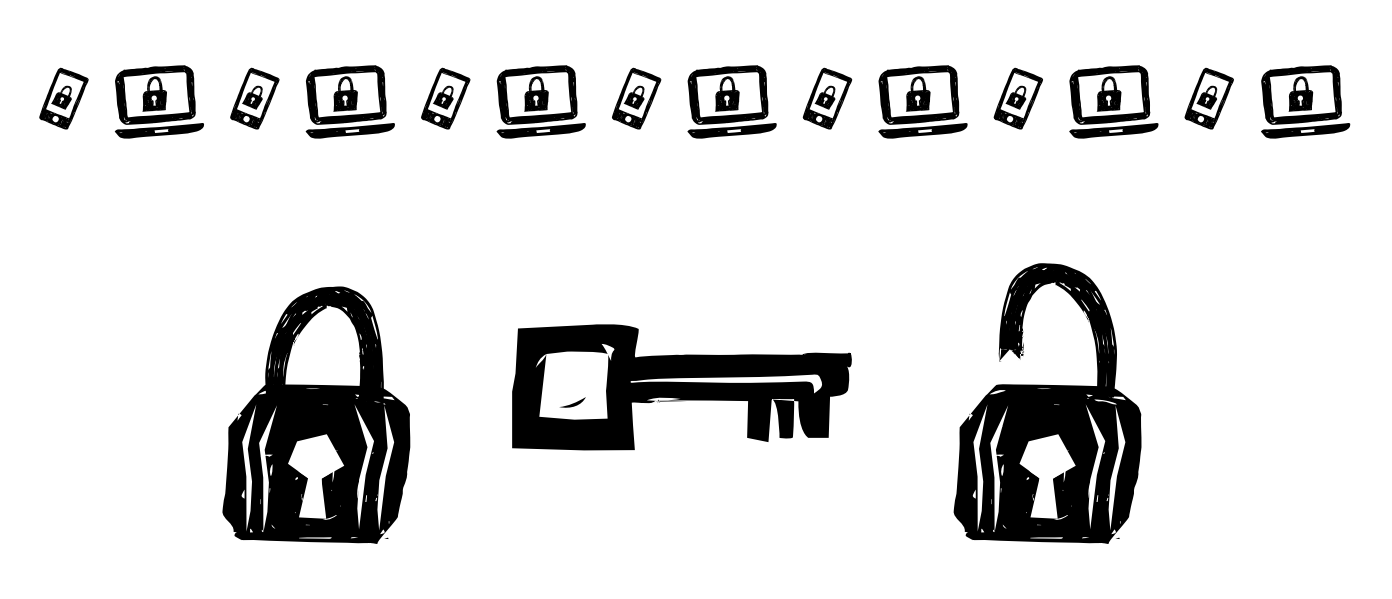

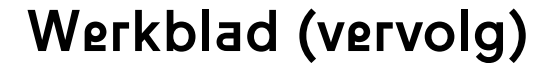

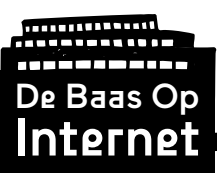

## **Stap 1 - Sloten en sleutels**

Wanneer je goed om je heen kijkt zit er eigenlijk van alles dicht. Deuren, ramen, kasten, maar ook je broek zit dicht en je jas kun je dichtritsen. De wc-deur kan zelfs op slot zodat deze maar van één kant kan worden geopend. Mobiele telefoons en laptops zijn ook te vergrendelen.

#### $\rightarrow$ **Wat zit er bij jou thuis op slot? En waarmee gaat het open?**

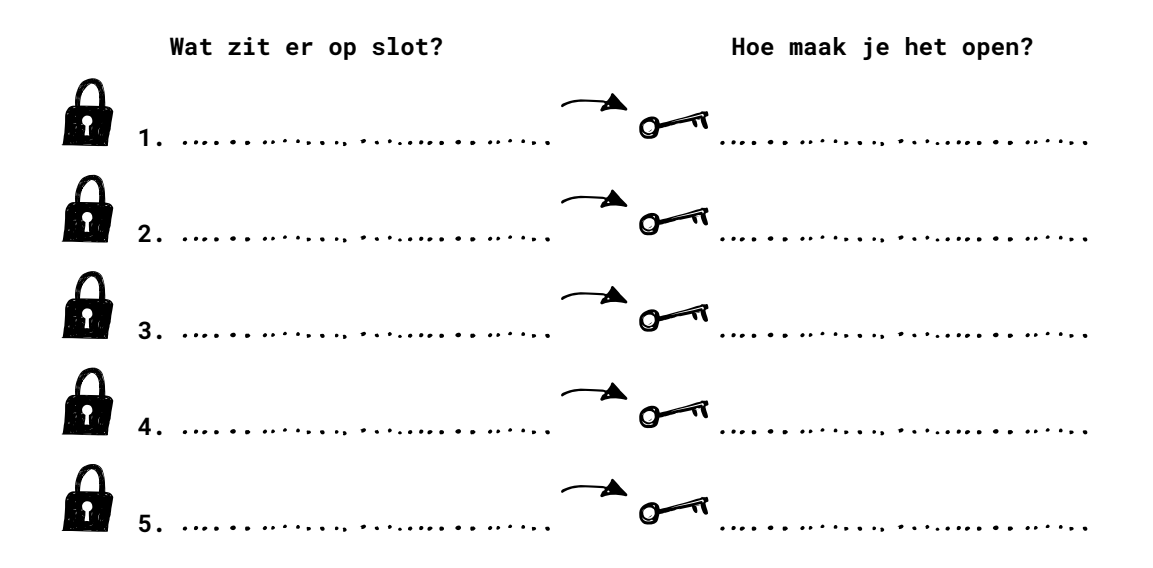

### **Stap 2 - Hacken**

**Hoe krijg je bovenstaande sloten open zonder de 'sleutel'? Oftewel: Hoe zijn ze te 'hacken'?**

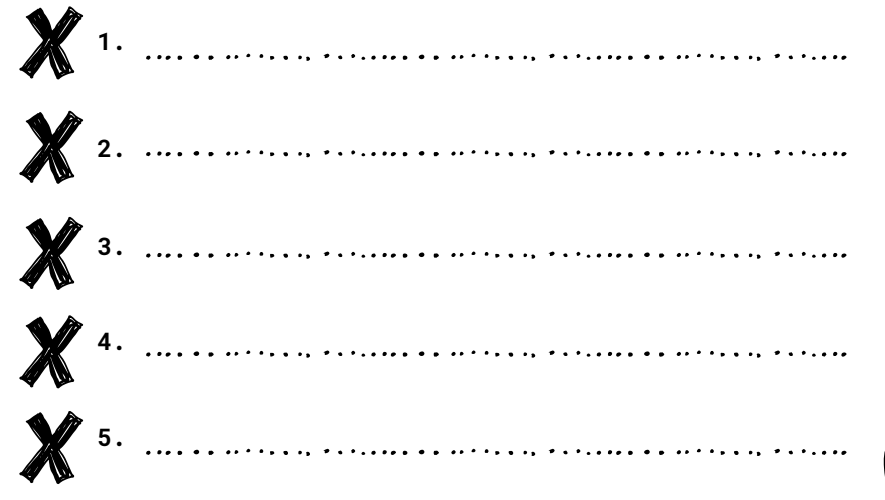

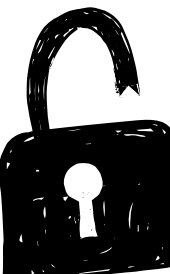

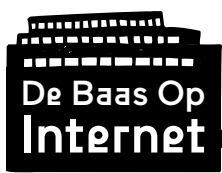

Module 5 Encryptie

## **Stap 3. Digitale versleuteling (encryptie)**

Verstuur een bericht via het internet met een 'slot' erop. Zorg ervoor dat de ontvanger het bericht kan openen, maar dat de sleutel onderweg niet gestolen kan worden.

→ Teken hieronder hoe je bericht en eventueel het slotje en de sleutel **over het internet reizen.**

Let op:

- Je mag meerdere sloten gebruiken
- Hoe vaak reist je bericht heen en weer voor het veilig geopend kan worden? Kun je ervoor zorgen dat je bericht maar één keer naar de ontvanger reist?

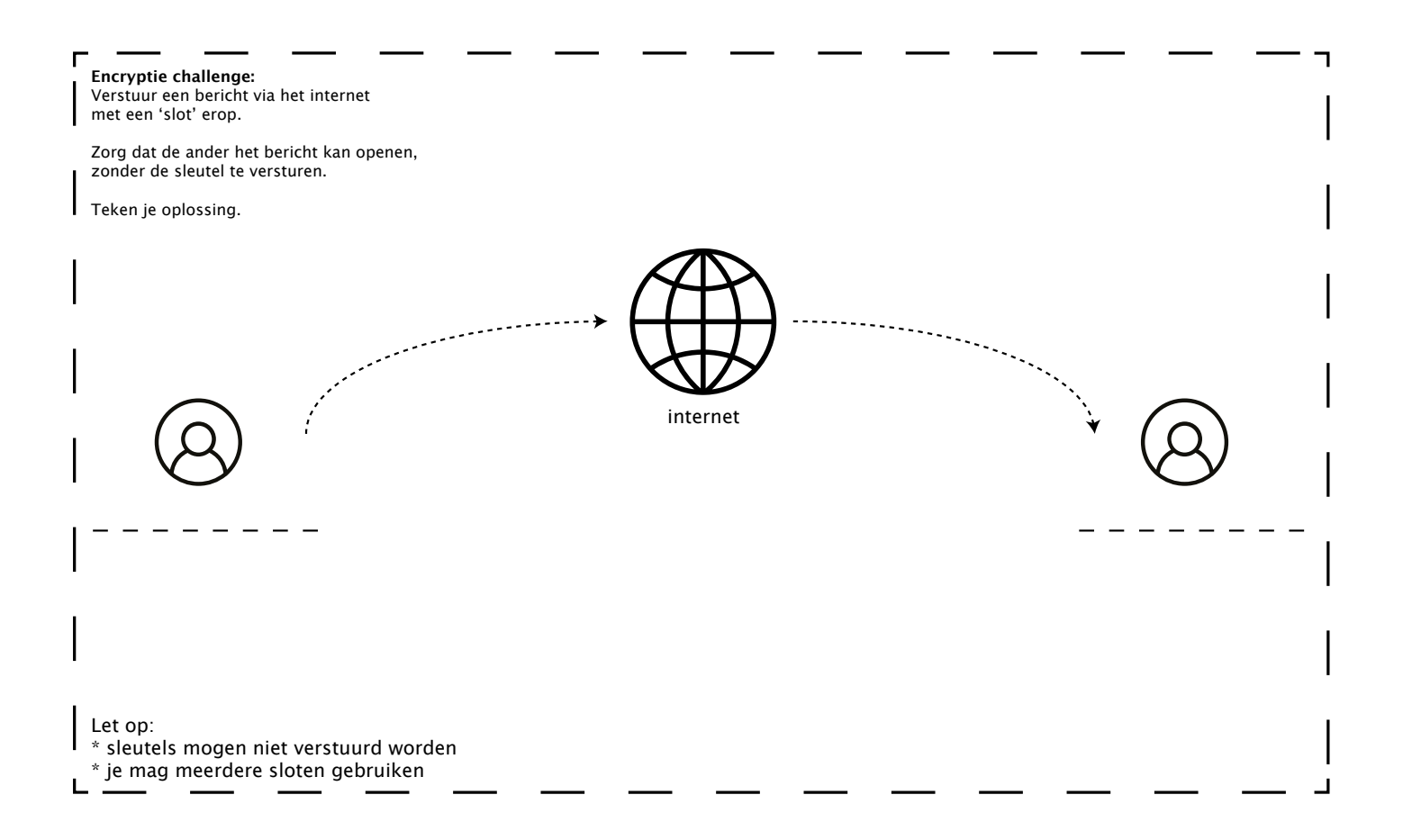

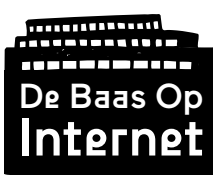

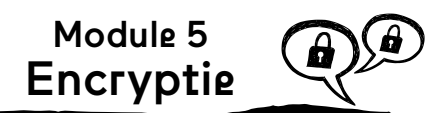

## **Stap 4 - Veilig chatten**

Wat vind jij belangrijk in de app die je gebruikt om met vrienden te chatten?

#### $\rightarrow$ **Kruis aan:**

Dat het bedrijf die de app gemaakt heeft niet mee kan lezen

- Dat al mijn vrienden en familie het ook gebruiken
- Dat ik anoniem ben als ik het gebruik

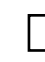

- Dat mijn gedragsgegevens niet worden opgeslagen (waar, wanneer en met wie ik chat)
- Dat mijn adresboek/contactenlijst niet gedeeld wordt met het bedrijf dat de app gemaakt heeft
- $\rightarrow$

→

**Welke apps gebruik je allemaal om te chatten met vrienden en familie?**

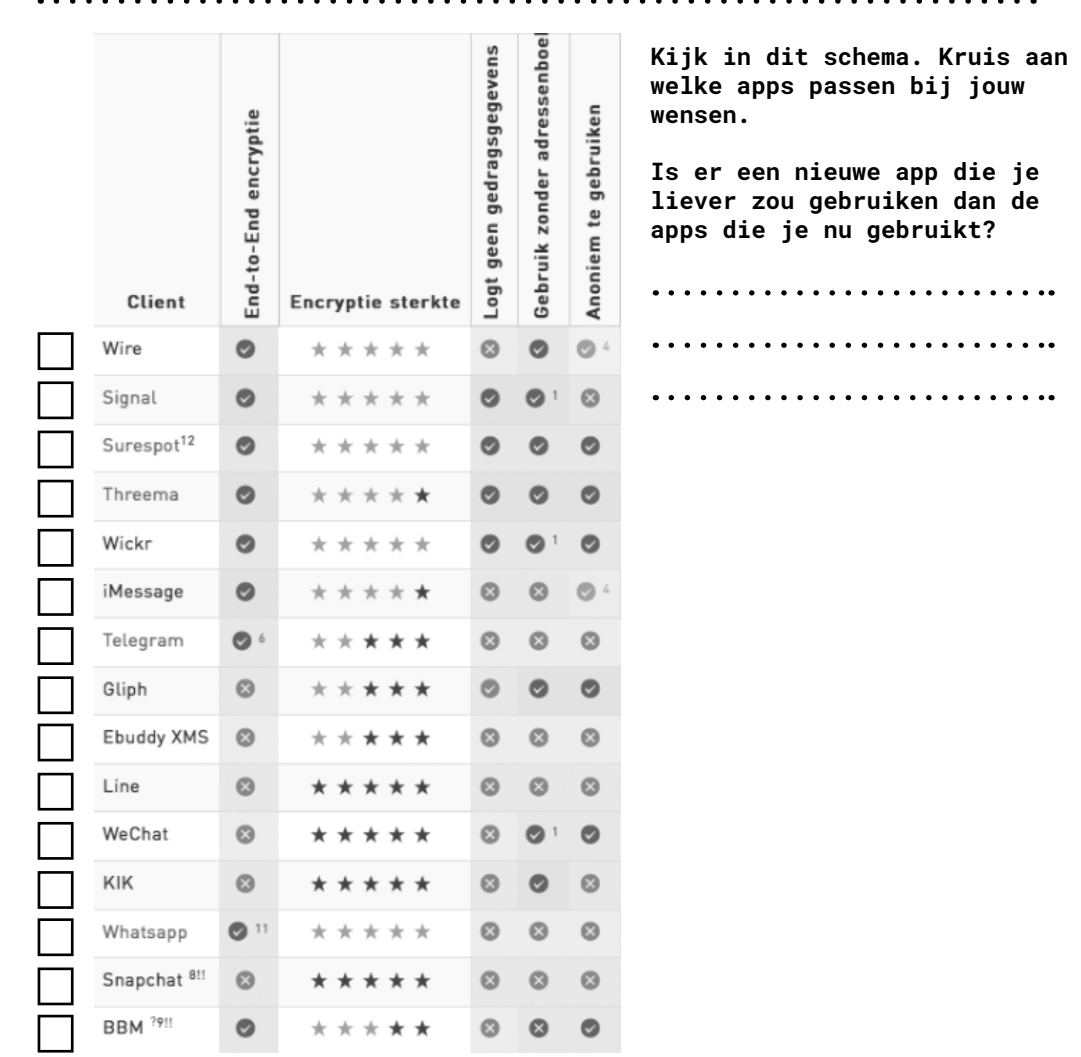